# **EXERCICES DIRIGES 4**

# **LANGAGE MACHINE**

# **Rappels de cours**

### **1. Notion d'instructions, modes d'adressages**

Le langage de programmation d'une machine est un ensemble d'**instructions** permettant de spécifier à la machines les opérations à exécuter pour résoudre un problème donné. Il existe différents niveaux de langages.

Au niveau de la machine physique se trouve le langage dit langage machine, seul exécutable par la machine. Les instructions du langage machine sont des mots binaires.

Le schéma ci-dessous résume les différents niveaux de langages existants sur une machine :

- le langage de haut niveau (C, ada, Cobol, etc…) est indépendant de la machine physique et ne peut pas être directement exécuté par celle-ci.
- le langage d'assemblage est dépendant de la machine. Il est équivalent au langage machine à la différence près que les chaines binaires de l'instruction machine sont remplacées par des chaines mnémoniques.
- le langage machine est composé des instructions directement exécutées par le processeur.

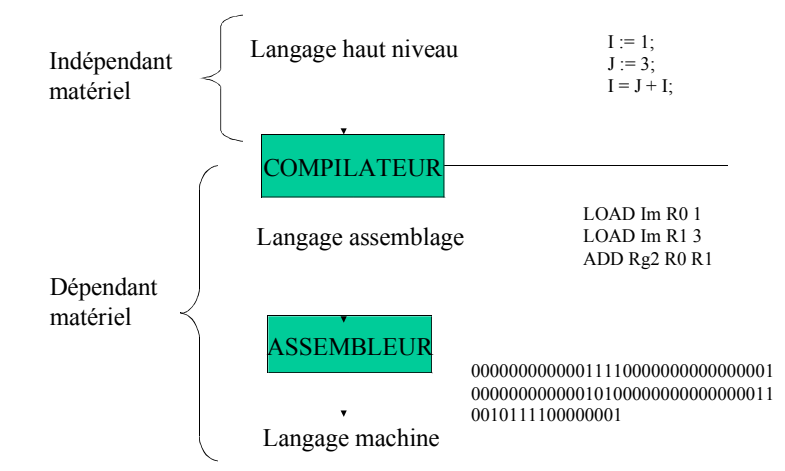

On se réfère à la documentation MAP32 pour étudier le format des instructions et les différents types d'instructions.

# **Spécification MAP32**

### **I. La mémoire**

Elle est constituée de mots de 32 bits.

La mémoire est accédée par le biais de deux registres processeur, le registre RAD (Registre Adresse) et le registre RDO (Registre Données), chacun de ces registres étant de 32 bits. Une zone de la mémoire est gérée comme une structure de pile.

### **II. L'unité centrale**

Les registres de l'unité centrale sont des registres de 32 bits. On distingue :

- un compteur ordinal CO, qui contient l'adresse de la prochaine instruction à exécuter
- un registre instruction RI, qui contient l'instruction couramment exécutée
- 4 registres généraux : de R0 à R3
- 1 registre spécialisé pour l'adressage :
	- RB, le registre de base
- 1 registre Pointeur de pile : RSP
- les registres RAD et RDO
- 1 registre d'état, PSW, qui contient notamment les flags suivants :
	- O : positionné à 1 si Overflow, 0 sinon
	- Z : positionné à 1 si résultat opération nul, 0 sinon
	- C : positionné à 1 si carry, 0 sinon
	- S : positionné à 0 si résultat opération positif, 1 sinon
	- I : masquage des interruptions : positionné à 1 si interruption masquée, 0 sinon.

L'unité centrale contient également une Unité Arithmétique et Logique.

#### **III. Format des instructions machine**

La machine admet des instructions sur 32 bits. Le format d'une instruction 32 bits est la suivante :

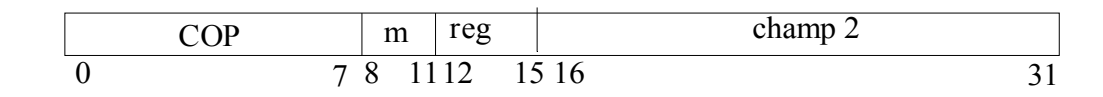

où

COP est le Code OPération codé sur 8 bits

m est le mode d'adressage codé sur 4 bits

reg code un numéro de registre sur 4 bits (de 0000 à 1111)

champ2 est une valeur immédiate, une adresse mémoire, un déplacement codé sur 16 bits ou un numéro de registre.

### **Les modes d'adressage; le champ m**

La machine supporte les modes d'adressage mémoire suivants :

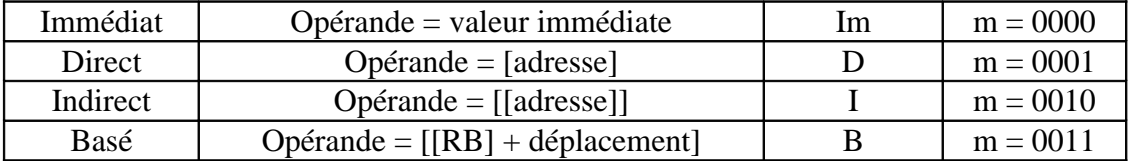

Pour ces valeurs de m comprises entre 0 et 3, le code opération travaille sur deux opérandes; le premier est un registre dont le numéro est codé par le champ reg; le deuxième est soit une valeur immédiate, soit une adresse déduite de champ2 et m.

Les valeurs  $m = 0100$  et  $m = 0101$  sont utilisées pour les opérations sur des registres :

0100 (Rg1) : le code opération travaille sur un seul opérande registre reg.

0101 (Rg2) : le code opération travaille sur deux registres l'un codé dans reg, l'autre dans champ2.

#### **Les valeurs des registres**

La valeur reg = 0000 à 0011 code les numéros de registres généraux R0 à R3. Les autres valeurs sont réservées pour coder les autres registres du processeur. Ainsi :

 $reg = 1110$  registre RB

 $reg = 1111$  registre PSW

Ces valeurs de registres sont également utilisées dans champ2 avec un mode d'adressage Rg2

#### **Les instructions**

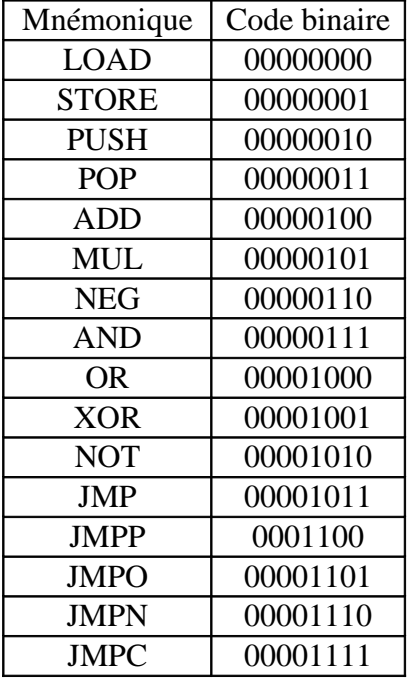

JMPZ 00010000

### **Les instructions de transfert de données**

Ces instructions permettent

- le transfert d'une donnée entre un registre banalisé et un emplacement mémoire
- le chargement d'un registre banalisé avec une valeur immédiate ou le contenu d'un autre registre.

Elles ne modifient pas le registre d'état, PSW.

### **• Transfert d'un mot mémoire vers un registre banalisé**

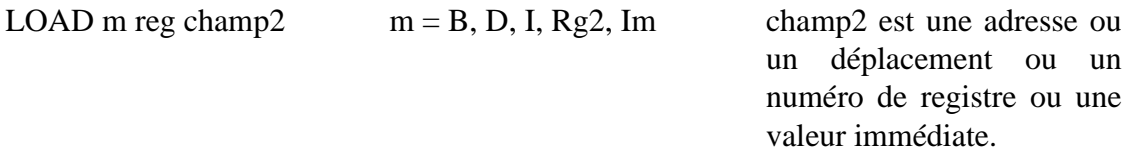

Exemples :

LOAD D R1 (000A)16 : chargement du registre R1 avec la case mémoire d'adresse (0000000A)16 adressée en mode direct.

LOAD Im R1 (000A)<sub>16</sub> : chargement du registre R1 avec la valeur immédiate (0000000A)<sub>16</sub>

LOAD Rg2 R1 R2 : chargement du registre R1 avec le contenu du registre R2

# **• Transfert d'un registre vers un mot mémoire**

STORE m reg champ2  $m = B, D, I$  champ2 est une adresse ou

un déplacement

Exemples :

STORE D R1 (000A)16 : écriture du contenu du registre R1 dans la case mémoire d'adresse (000A)16 adressée en mode direct.

# **Les instructions de traitement des données**

Ces instructions regroupent les fonctions mathématiques et les fonctions booléennes. Dans ces instructions, le registre d'état, PSW, est modifié en fonction du résultat de l'opération.

**• Fonctions arithmétiques**

Nous utiliserons essentiellement l'opération d'addition et de complémentation à 2.

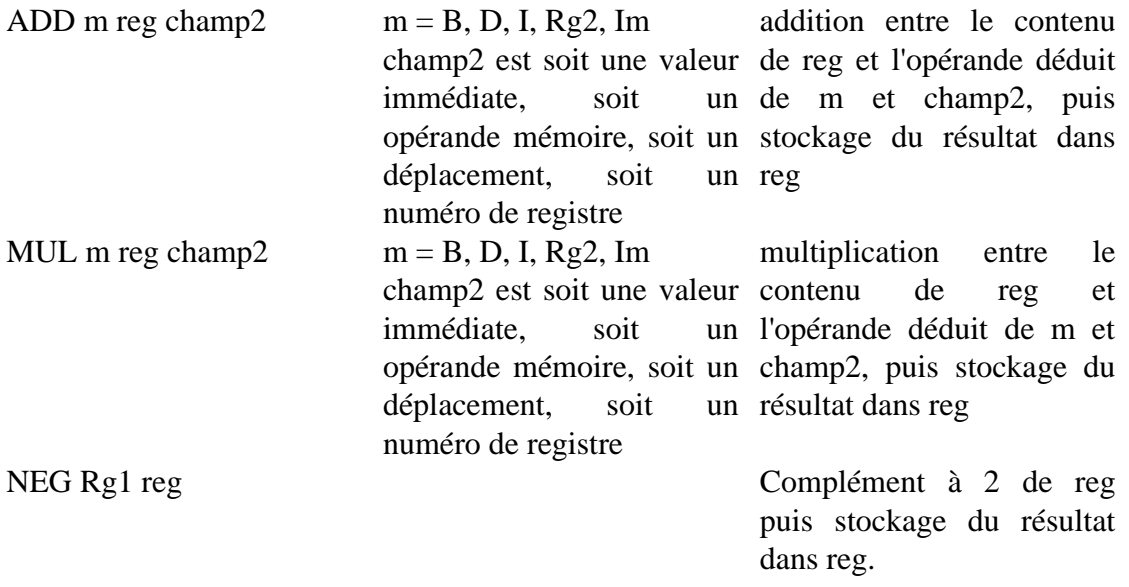

#### Exemples :

ADD Im R0 (000A)16 : addition de la valeur immédiate (000A)16 avec le contenu du registre R0 et stockage du résultat dans R0.

#### **• Fonctions booléennes**

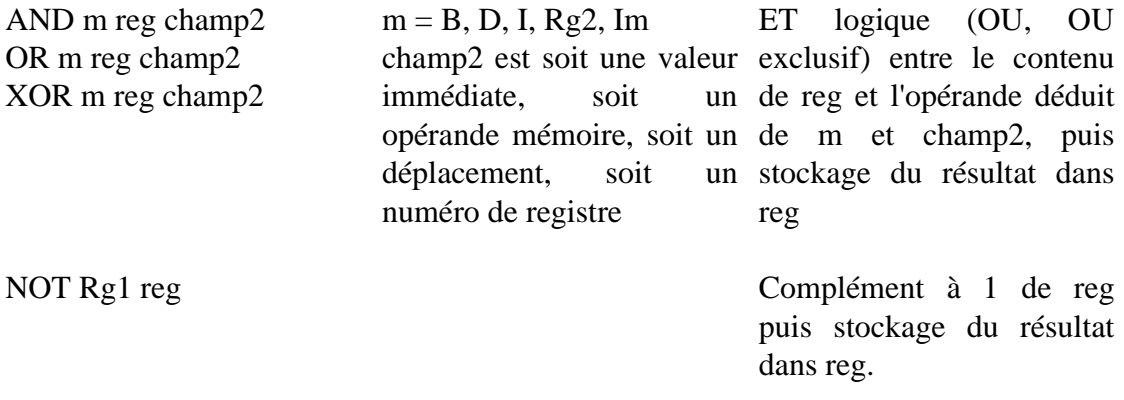

Exemples :

AND Im R0 (000A)16 : ET logique entre la valeur immédiate (000A)16 et le contenu du registre R0 et stockage du résultat dans R0.

# **Les instructions non séquentielles**

Elles appartiennent à trois catégories : aucune ne modifie le registre d'état.

- sauts inconditionnels`

- sauts conditionnels

# **• Sauts inconditionnels**

Cette instruction permet un branchement à une adresse donnée et ceci inconditionnellement. Le saut est donc toujours effectué.

JMP champ2 champ2 est une adresse les champs reg et m sont champ2 sans signification saut inconditionnel à l'adresse

JMP (12CF)16 : saut à l'adresse (000012CF)16.

# **• Sauts conditionnels**

Ces instructions permettent d'effectuer un branchement à une adresse donnée si une condition est réalisée. Ces conditions sont relatives aux indicateurs du registre d'état. Si la condition n'est pas réalisée, l'exécution du code se poursuit en séquence.

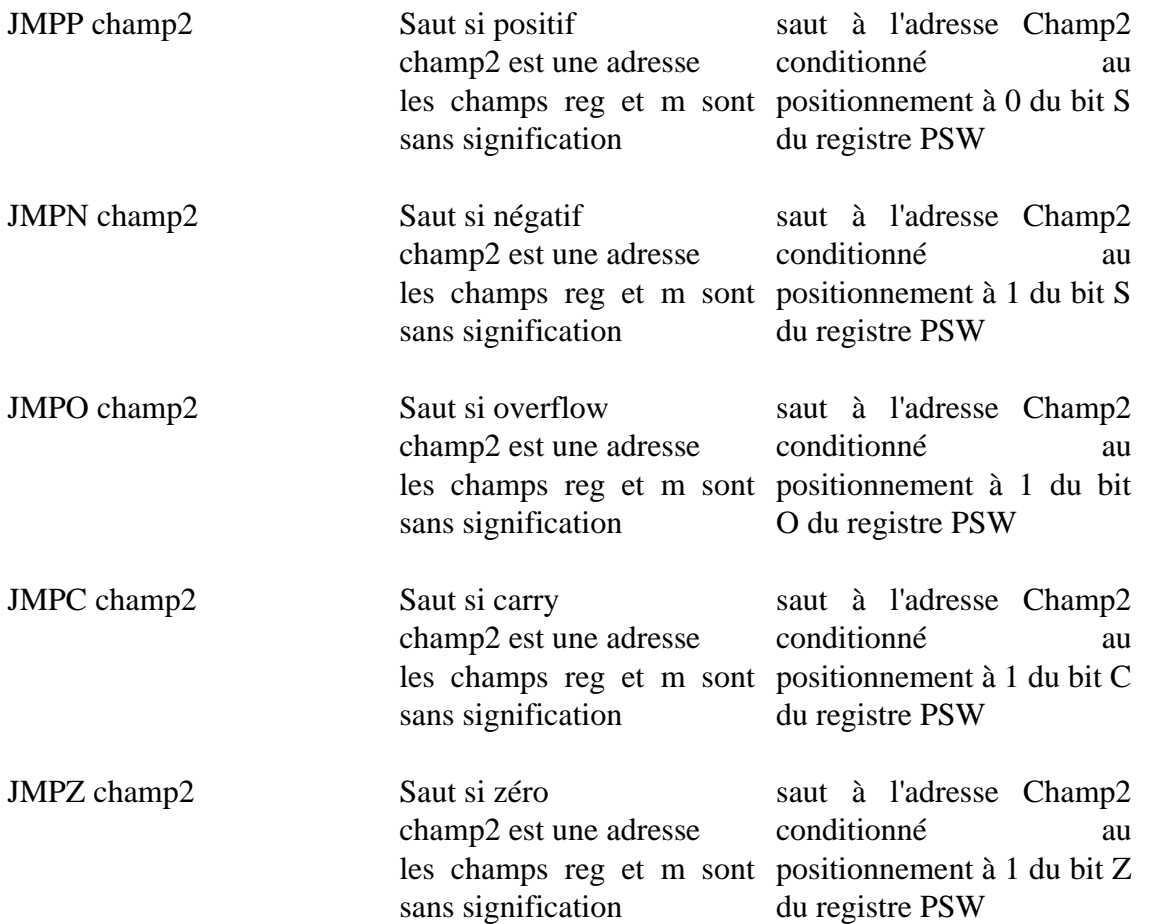

### **Les instructions de manipulation de la pile**

Ces instructions permettent d'enregistrer un élément dans la pile ou d'ôter un élément de la pile. La pile est une zone mémoire gérée selon un ordre LIFO (Last In First Out). Ces instructions ne modifient pas le registre d'état, PSW.

### **• Enregistrer un élément dans la pile**

PUSH Rg1 reg contenu de reg est mis dans la pile

**• Oter un élément de la pile**

POP Rg1 reg le sommet de la pile est rangé dans reg

# **Exercices**

### **Exercice 1. Manipulation des modes d'adressages**

A l'issue de l'exécution du code assembleur suivant et compte tenu de l'état initial de la mémoire et des registres du processeur, la case mémoire d'adresse 1000 a pour contenu la valeur<br>100 ? <sup>'a'</sup>? <sup>1998</sup> ?  $a'$ ?  $1998$ ?

La représentation des nombres signés utilise la convention du complément à 2.

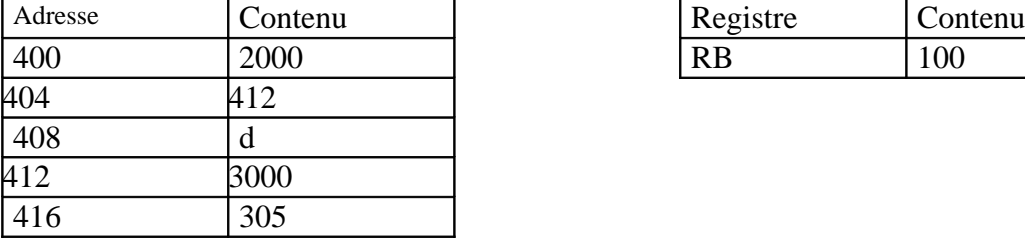

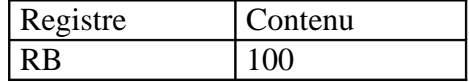

LOAD D R0 400 LOAD Im R1 1002 ADD Rg2 R0 R1 NEG Rg1 R1 ADD I R1 404 STORE B R1 900

# **Exercice 2. Manipulation des modes d'adressages**

Les mots mémoire à partir de l'adresse 1000 contiennent des valeurs suivantes :

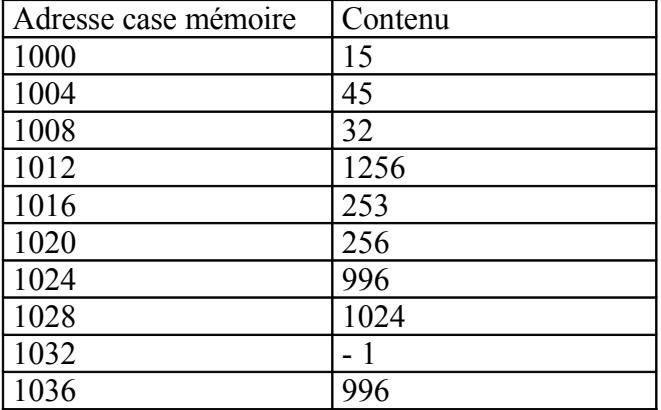

On exécute le programme suivant, avec un format d'instruction et des modes d'adressage qui sont ceux de la machine MAP32 (machine du cours et des eds). Le registre RB est le registre de base Décrivez ce que réalise chaque instruction du programme et dites globalement, ce que réalise ce programme.

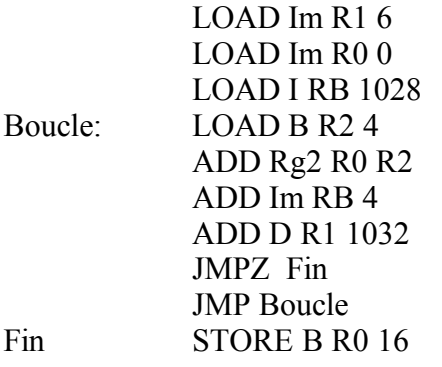

#### **Exercice 3**

On vous demande de répondre à chacune de ces questions en recopiant sur votre copie la bonne réponse (soit VRAI, FAUX ou l'un des choix qui vous est donné). Si la réponse est fausse, énoncez ce qui est vrai.

Q1/ La lecture en mémoire centrale d'un opérande désigné par un mode d'adressage indirect nécessite :

a/ un accès mémoire b/ aucun accès mémoire c/ deux accès mémoire

Q2/ Le registre compteur ordinal contient la prochaine instruction à exécuter. VRAI FAUX

Q3/ On considère une mémoire adressable par octets, composée de mots de 32 bits, d'une capacité égale à 4Mmots. La taille d'une adresse permettant d'adresser tous les octets de cette mémoire est :

 $a/ 20$  bits b/ au minimum 24 bits c/ 22 bits

#### **Exercice 4. Code en langage d'assemblage**

#### **Question 1**

Ecrivez un programme en langage d'assemblage qui réalise le calcul suivant :

 $B = (A * 5) + (6 + B).$ 

A et B sont deux variables correspondant chacune à un mot mémoire.

### **Question 2**

Expliquez ce que fait le programme assembleur qui vous est donné sachant que la machine est sur 32 bits et travaille en complément à 2 pour la représentation des nombres signés. Les chiffres sont exprimés en base 10. La case mémoire d'adresse 1000 contient la valeur 2147483640 (2<sup>31</sup> – 8)

![](_page_10_Picture_168.jpeg)

# **Exercice 5.**

On considère une mémoire centrale chargée avec le programme suivant dont les instructions sont données en langage d'assemblage, selon le format établi pour MAP32.

![](_page_10_Picture_169.jpeg)

# **Question 1**

Complétez la colonne commentaire pour expliquer ce que réalise chaque instruction, puis concluez en expliquant ce que fait ce programme.

#### **Question 2**

#### **On suppose que les nombres signés sont représentés en complément à 2 sur 8 bits .**

A/ Le registre d'état PSW contient un ensemble d'indicateurs S, C, O, Z. Rappelez leur rôle.

B/ L'instruction IN D A, lit la valeur 1 au clavier. Expliquez quelle est la valeur contenue dans le registre PSW à la suite de l'exécution du programme. On prendra comme convention de valeur pour les indicateurs O, C, S, Z celle adoptée dans le cours.

C/ L'instruction IN D A, lit la valeur -128 au clavier. Expliquez quelle est la valeur contenue dans le registre PSW à la suite de l'exécution du programme. On prendra comme convention de valeur pour les indicateurs O, C, S, Z celle adoptée dans le cours.

### **Question 3**

Lorsque l'opération d'addition produit un overflow, on souhaite écrire le résultat contenu dans R2 à l'adresse B. Modifiez le code du programme pour permettre cette opération.